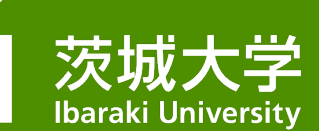

# 多要素認証って何?

# どうして必要なの?

情報戦略機構

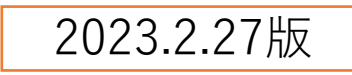

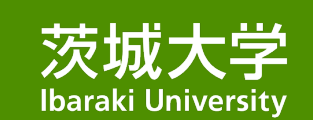

認証って何?

- システムやサービスを利用する ときに、IDとパスワードを 入力します。
- この手順を「認証」と言います。
- サービスやシステムを、 利用する権利がある人だけに 使ってもらうために必要です。

以下のようなときには必須です 使う人を区別して動くもの(例:メールサービス) 使う人を限定するもの(例:文書庫)

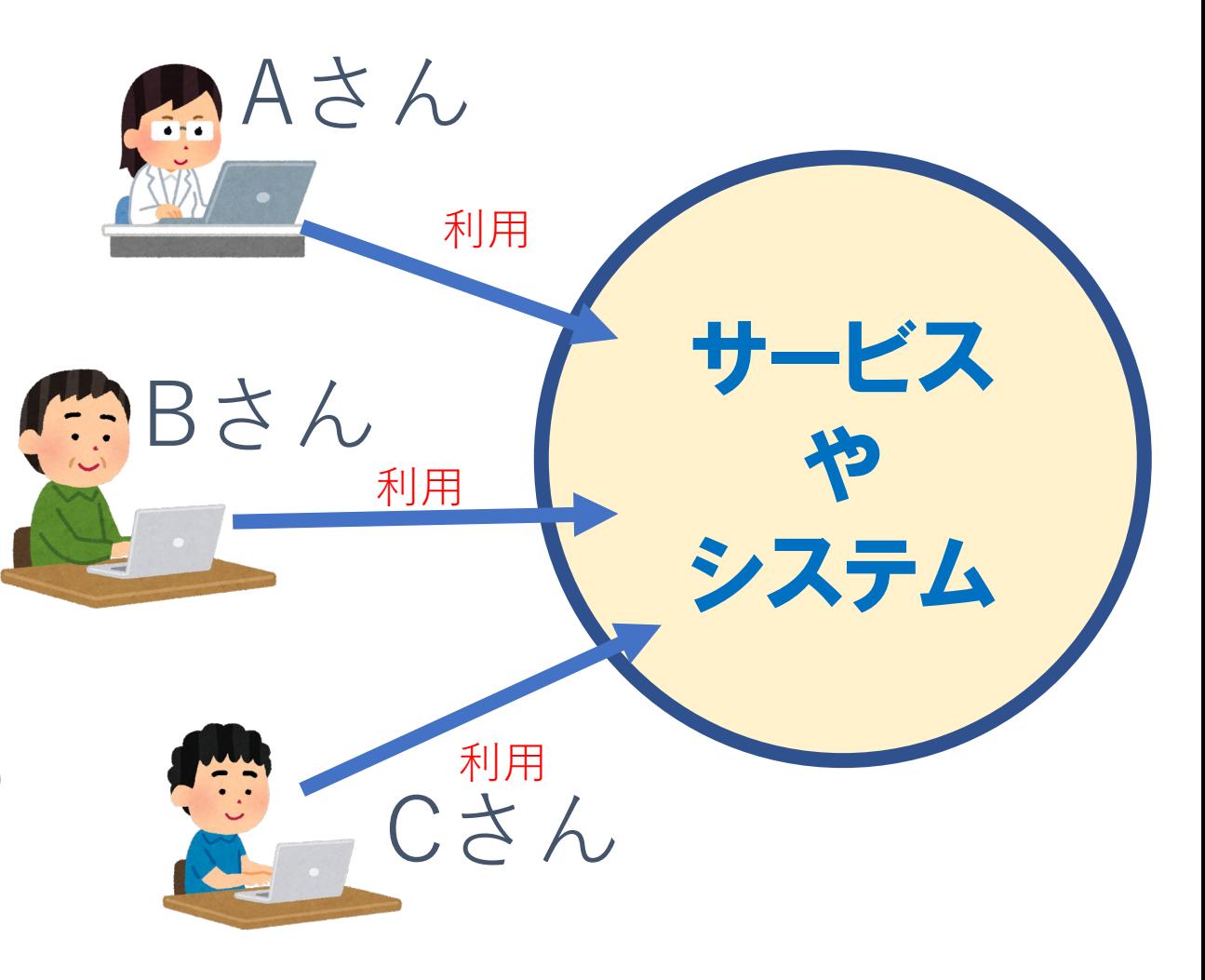

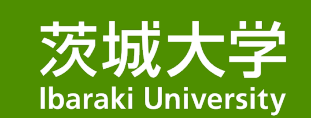

認証って何?

• 正確にいうと、 「認証」とは サービスやシステムを 使おうとしている人が 誰なのかをチェックすること。

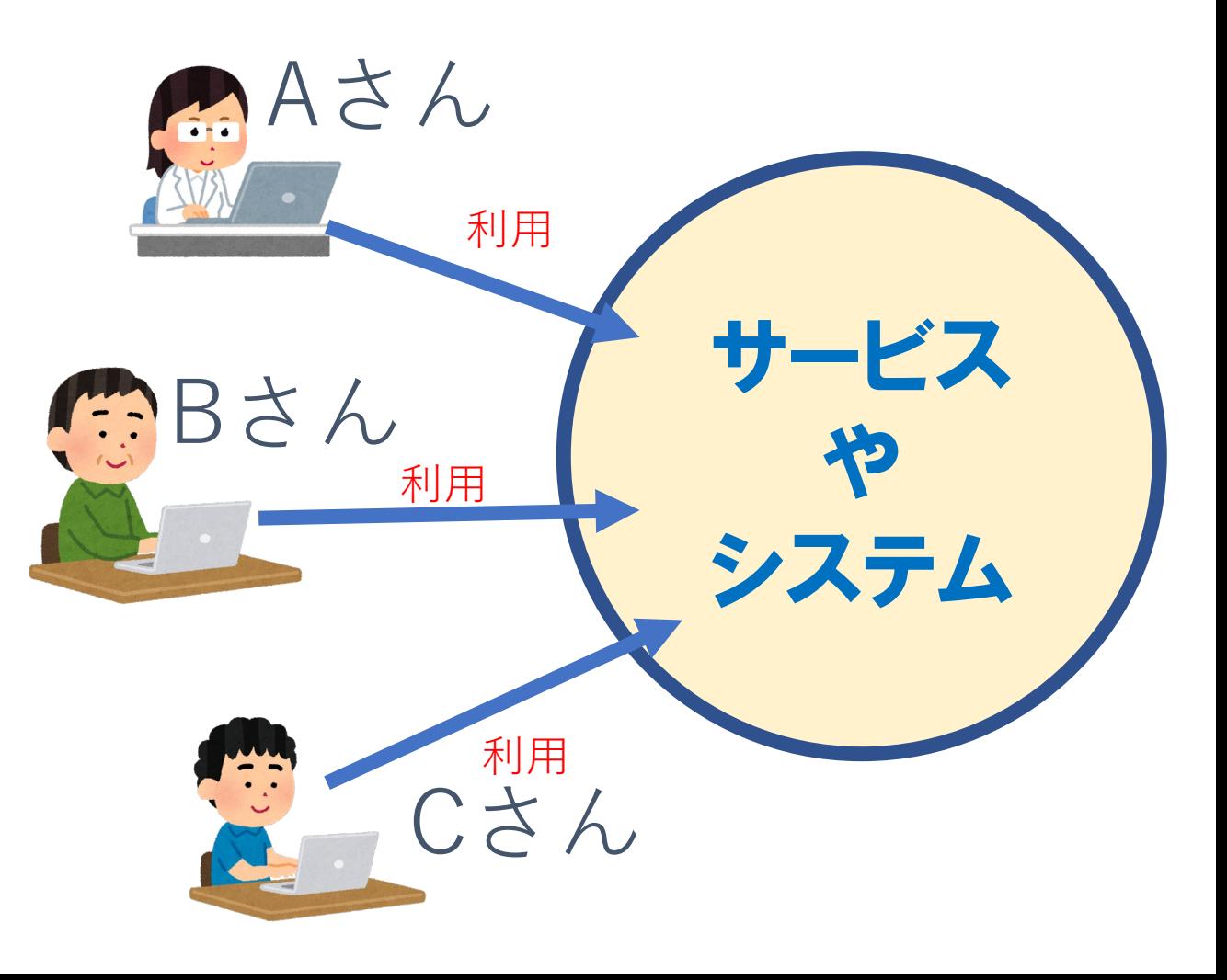

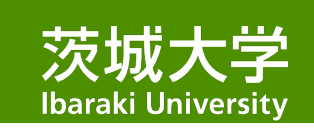

認証って何?

誰なのかをチェックする

- 「誰なのか」は名乗ってもらわ ないとわかりません。 これが「ID」の入力です。
- でも他人の名をかたることも できますよね。

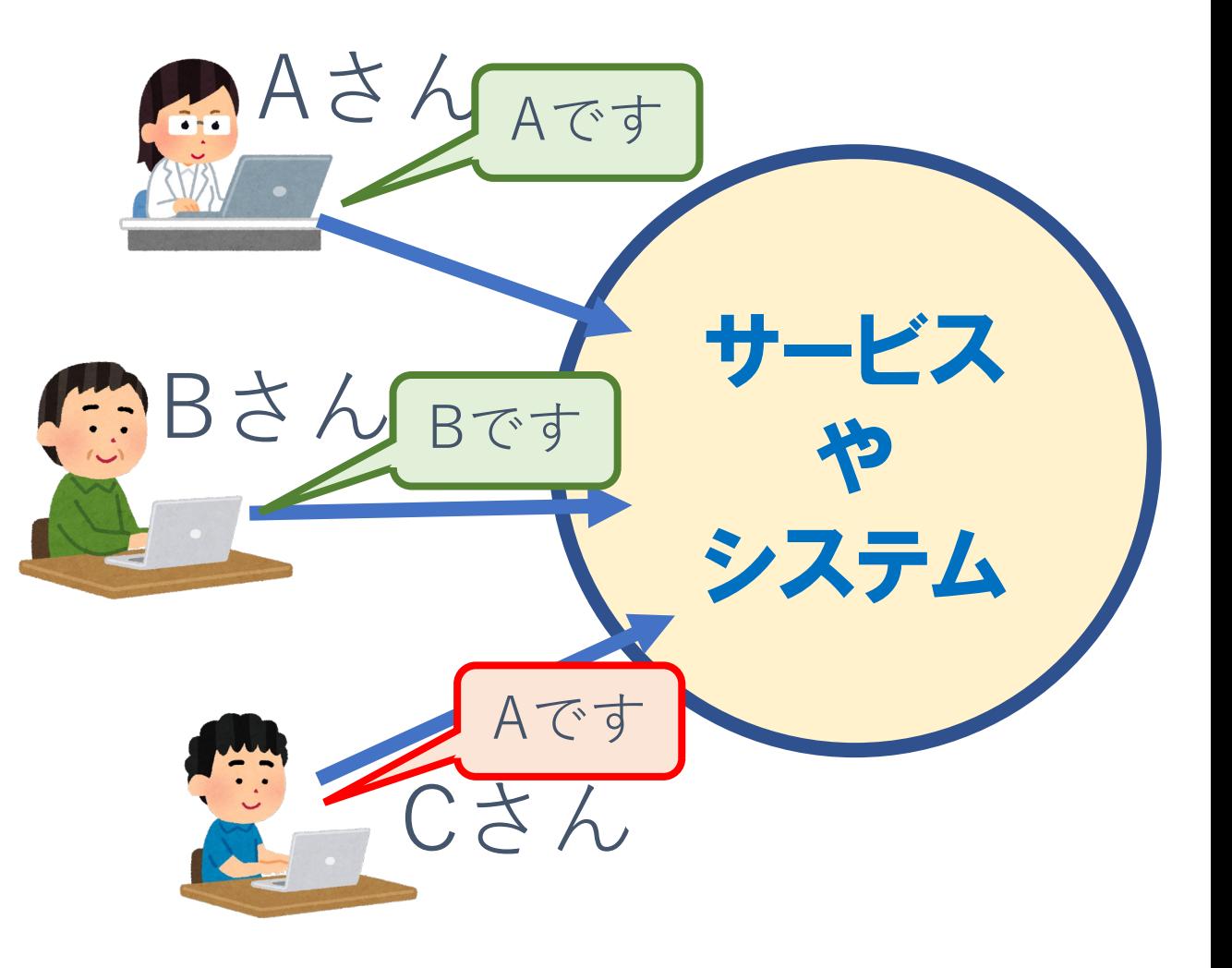

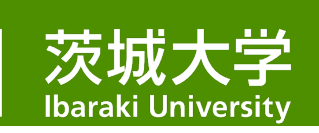

認証って何?

誰なのかをチェックする

- 「確かに本人であること」をチェックするには?
	- 本人だけが知っていることを本当に知っているかチェック (例:合言葉)
	- 本人だけが持っているものを本当に持っているかチェック (例:身分証の提示)
	- 本人かどうかを直接チェック (例:顔パス)

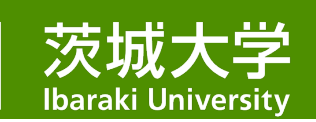

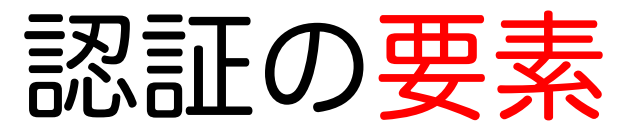

チェック方法には様々な方法がありますが、 大きく3つに分類できます。

#### 知識情報:パスワード、合言葉、秘密の質問

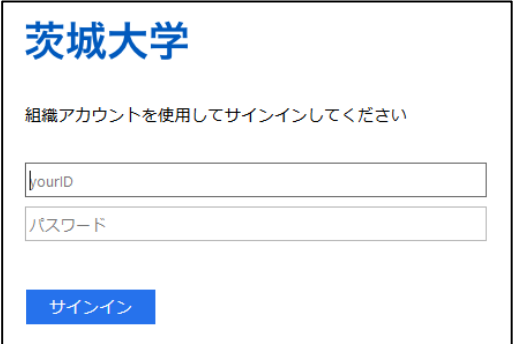

所持情報:身分証、スマホ(携帯電話)

生体情報:顔、指紋、静脈、虹彩

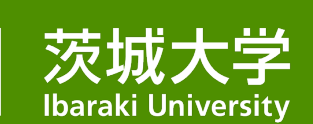

### 認証の目的は システムやサービスの 不正利用を防ぐこと です。

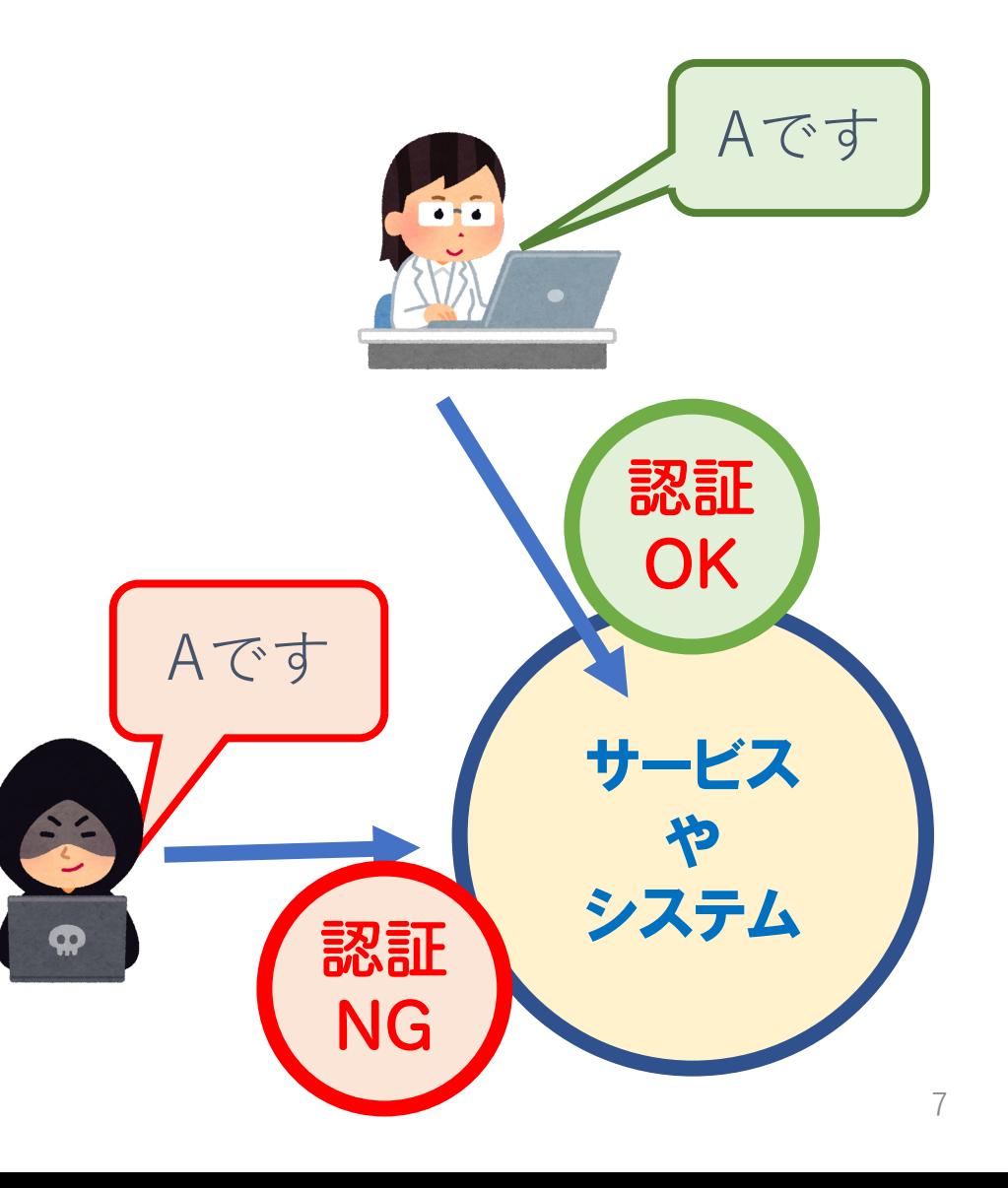

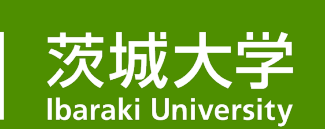

## パスワード認証方式の問題点

• IDとパスワードが一致すれば、 本人でなくとも サービスやシステムが利用できる。

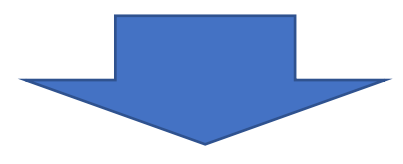

• パスワード認証方式では、 パスワードをしっかり管理し、 他人に漏らさないことが重要。

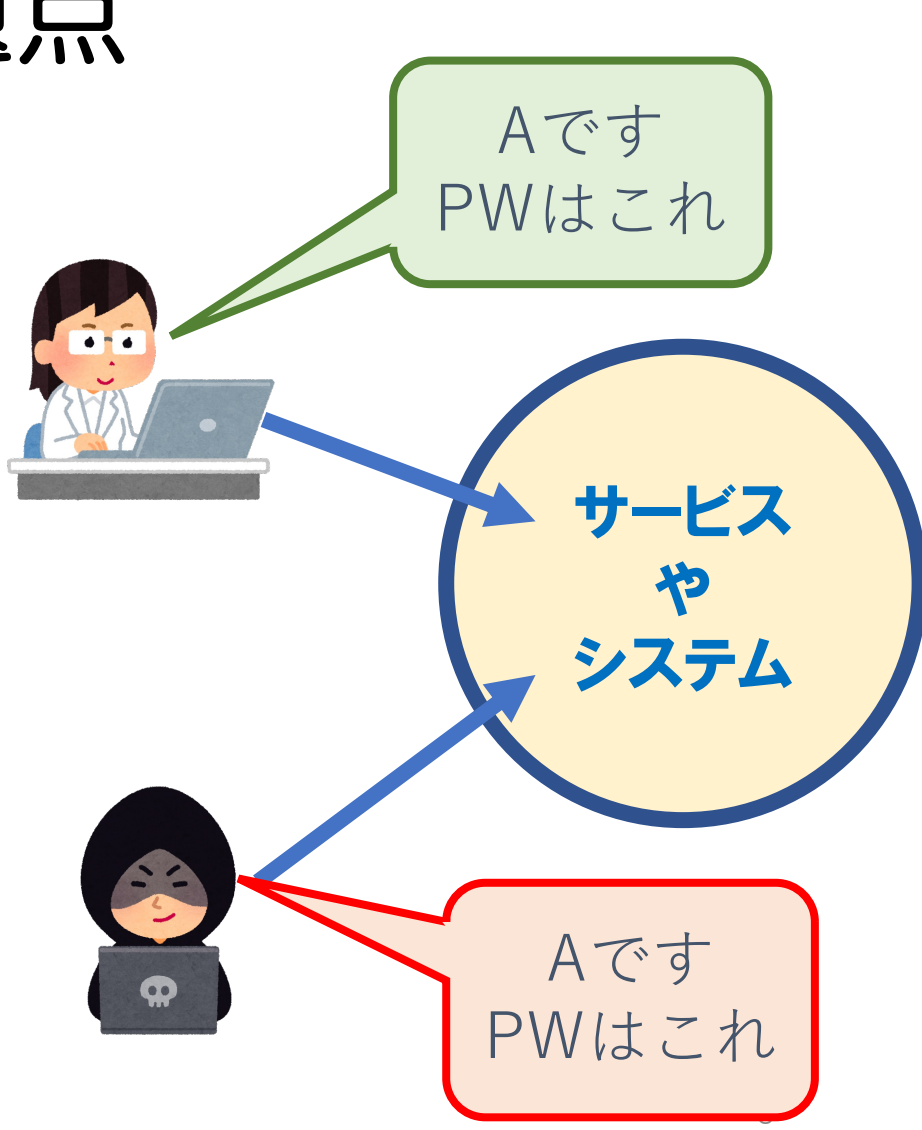

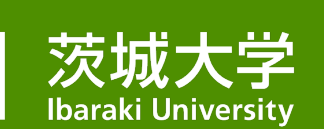

## パスワード認証方式の問題点

- 個人の注意だけでは防げない時代です
- フィッシングにひっかかって、 自ら攻撃者に漏らしてしまう。 (ひっかかった人には自覚がない)
- 攻撃者が適当に試したら偶然一致した。 (プログラムを使うので、いくらでも試せる)

• 複数のサービスで同じパスワードを 使っていて、他所で漏洩した。 (個人にできる防衛は同じパスワードにしないこと)

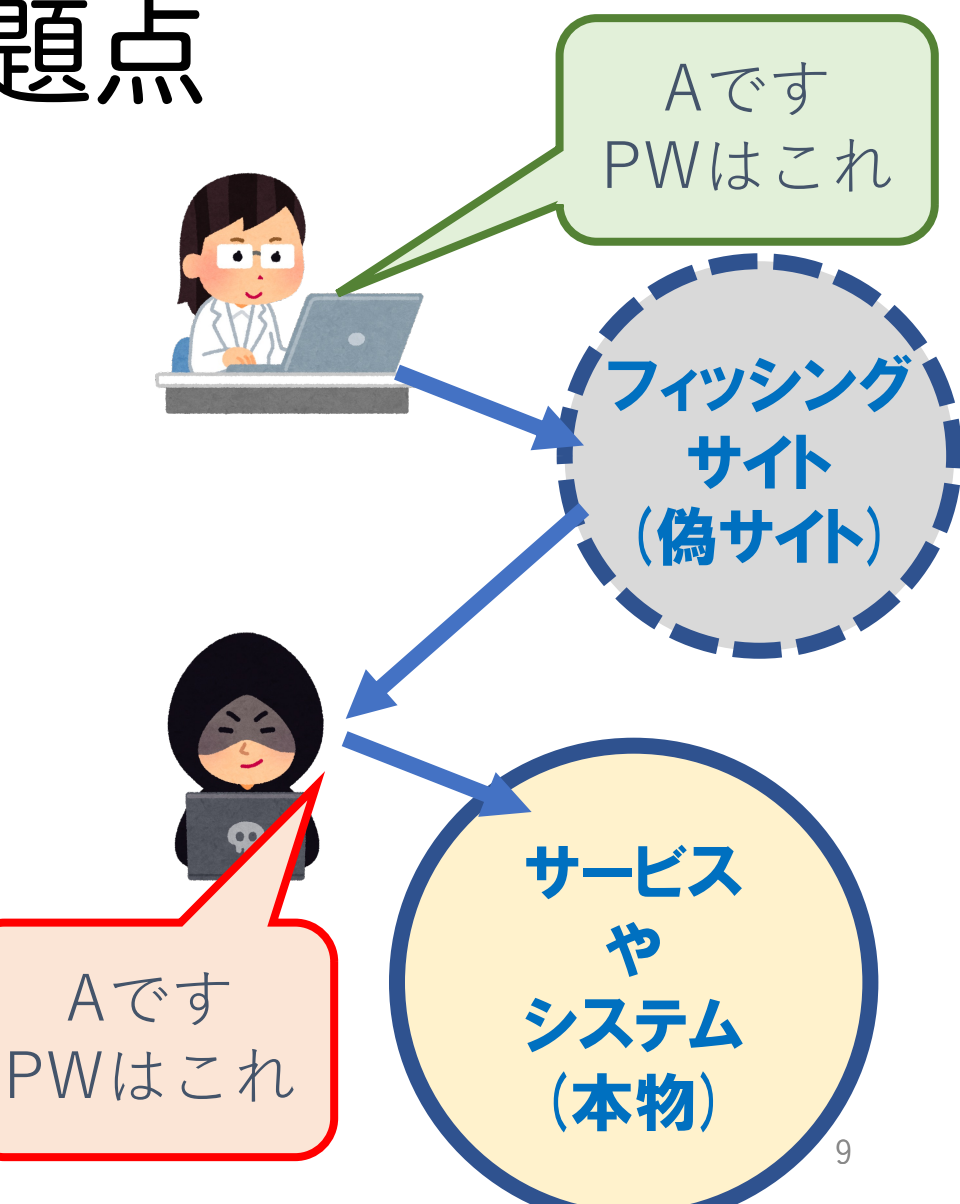

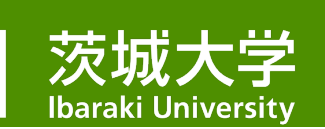

システムに侵入されたら

攻撃者に悪用された場合、

• システムに格納されている情報を 取り出されてしまう →情報漏えい

(内容によっては莫大な損害賠償)

• 外部への攻撃の踏み台として利用されてしまう →Aさん(や本学)がサイバー攻撃の加害者となる。

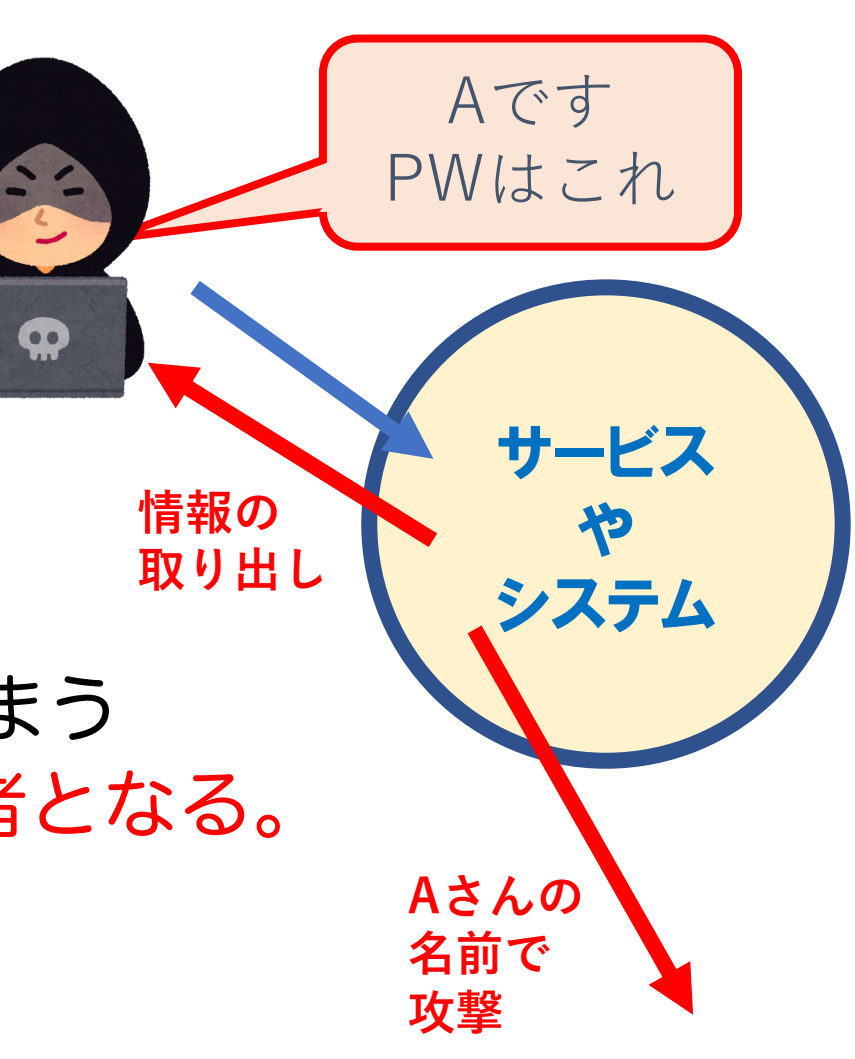

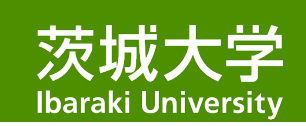

多要素認証って何?

#### • 本人チェックのときに、複数の要素を使うこと。

知識情報:パスワード、合言葉、秘密の質問

所持情報:身分証、スマホ(携帯電話)

生体情報:顔、指紋、指静脈、虹彩

**登録されたパスワードを 知っているか** + **登録されたスマホを 持っているか**

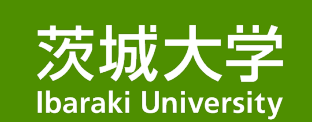

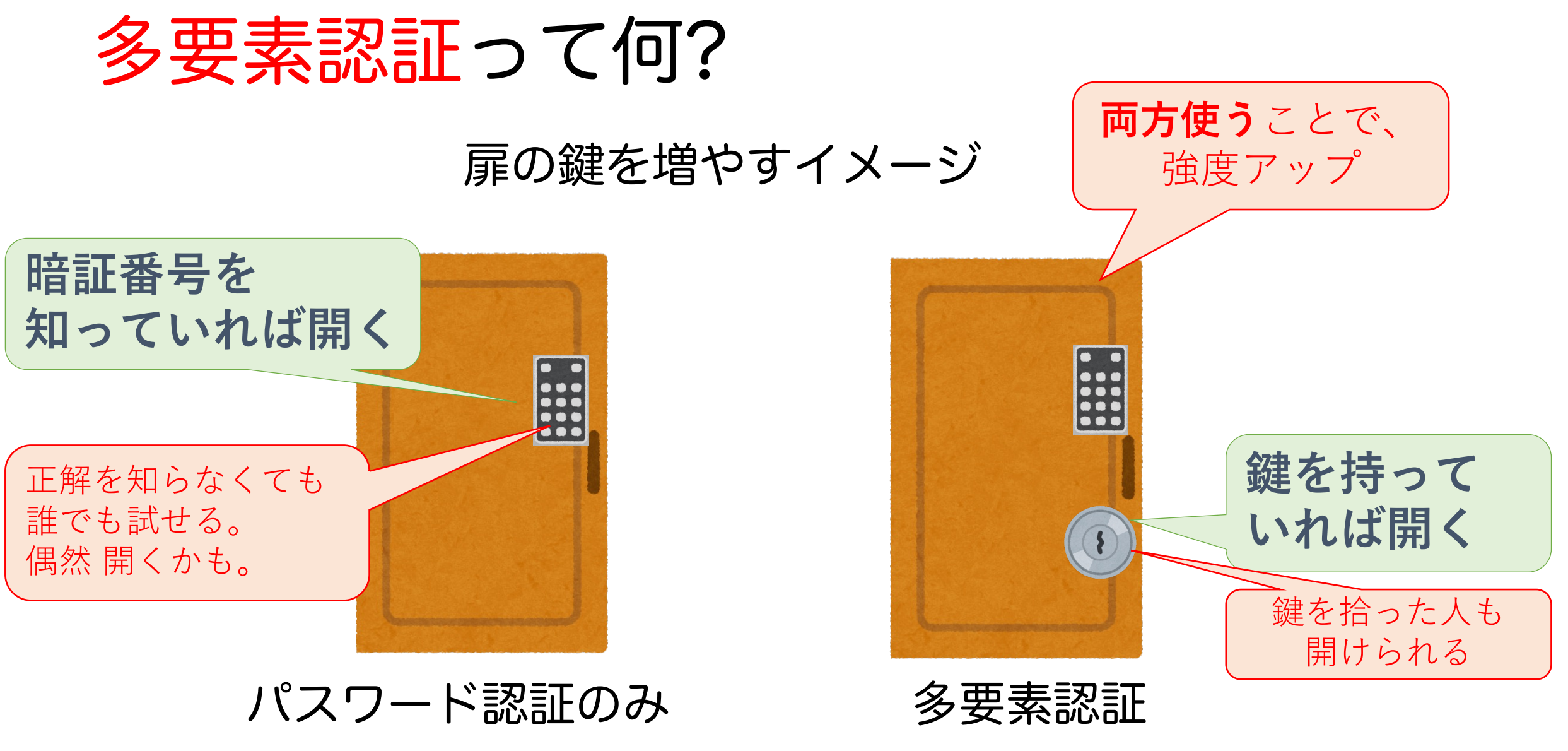

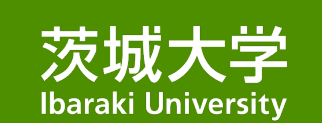

多要素認証の流れ(一例)

**登録されたパスワードを 知っているか**

**登録されたスマホを 持っているか**

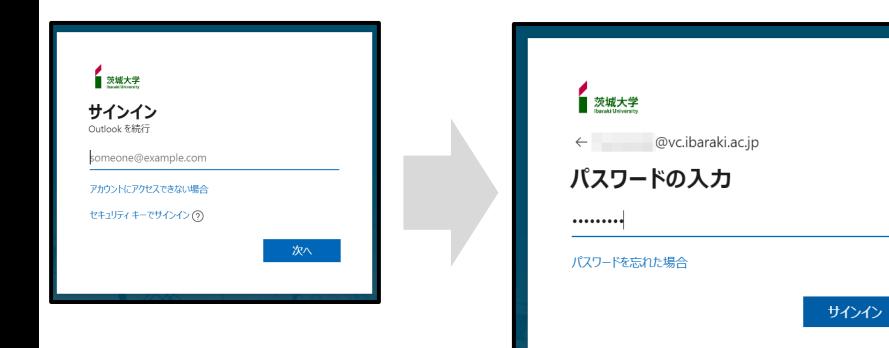

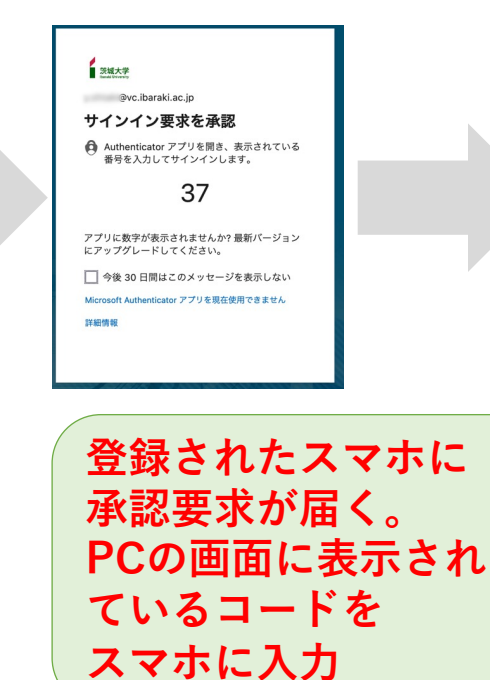

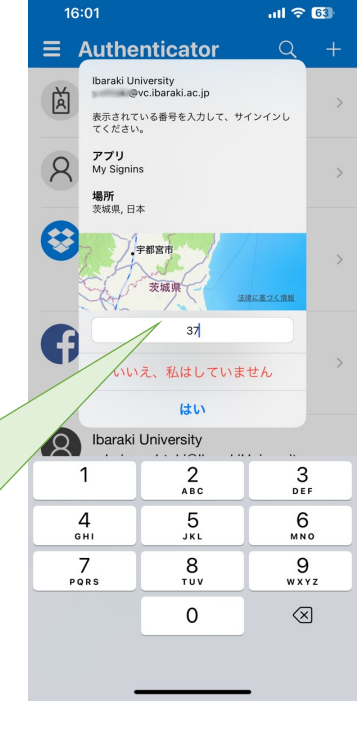

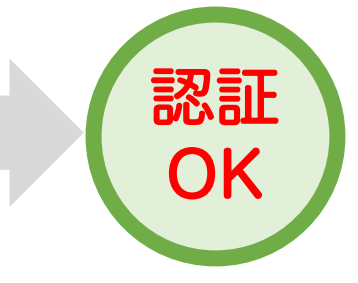

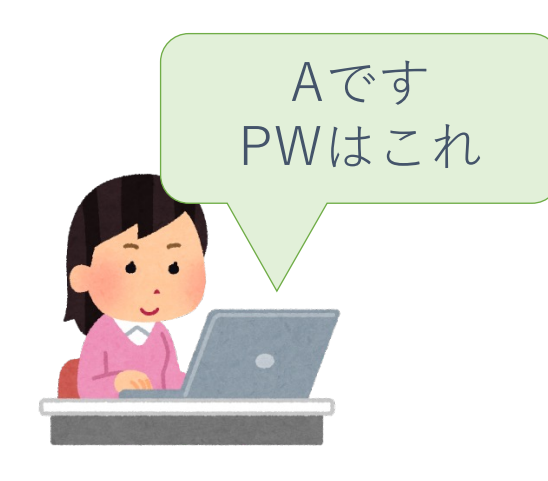

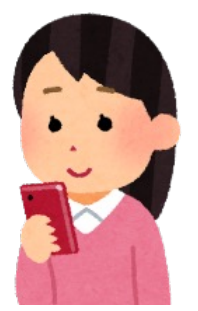

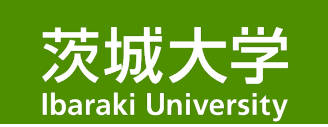

多要素認証を攻撃者からみると(一例)

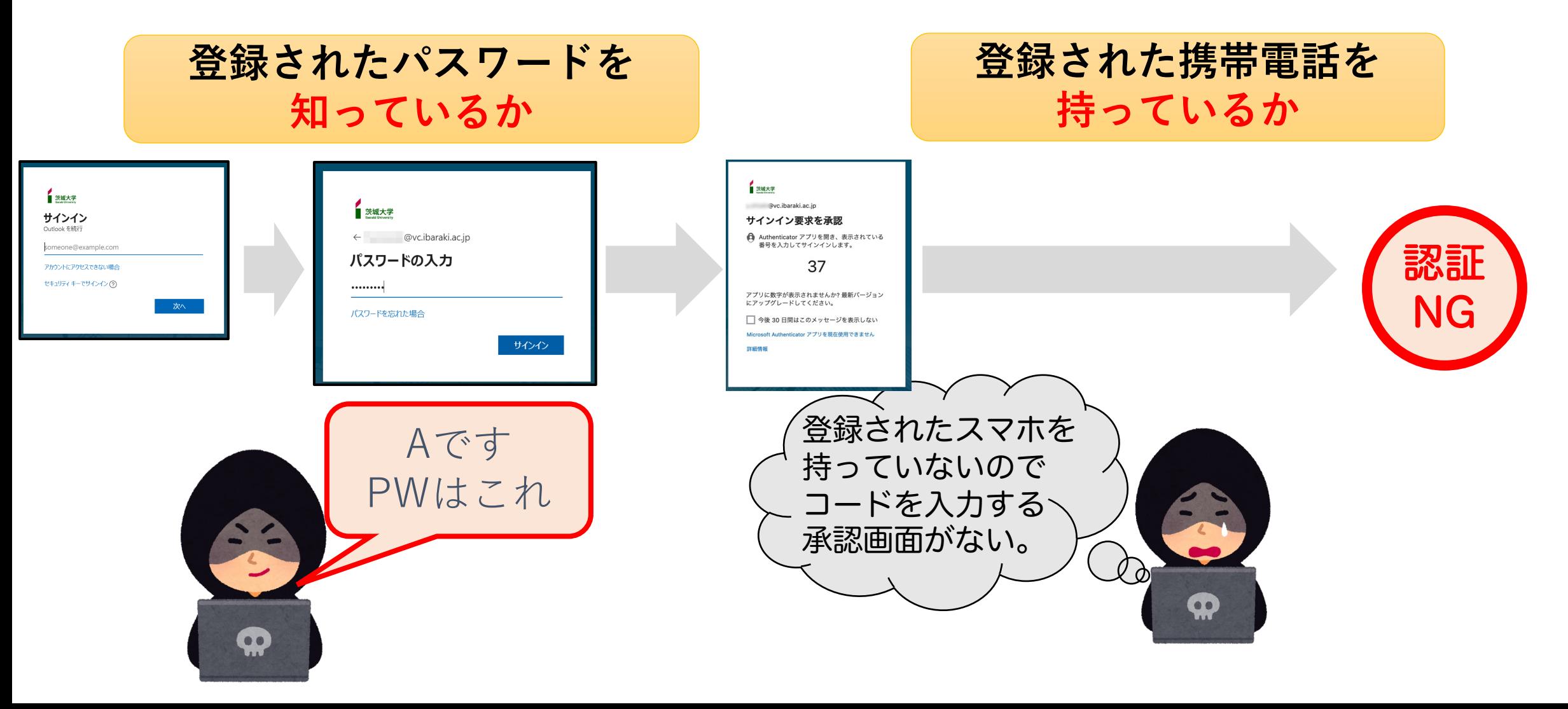

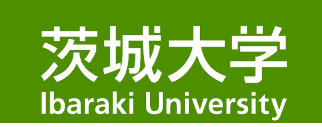

多要素認証の流れ(一例)

**登録されたパスワードを 知っているか**

**登録されたスマホを 持っているか**

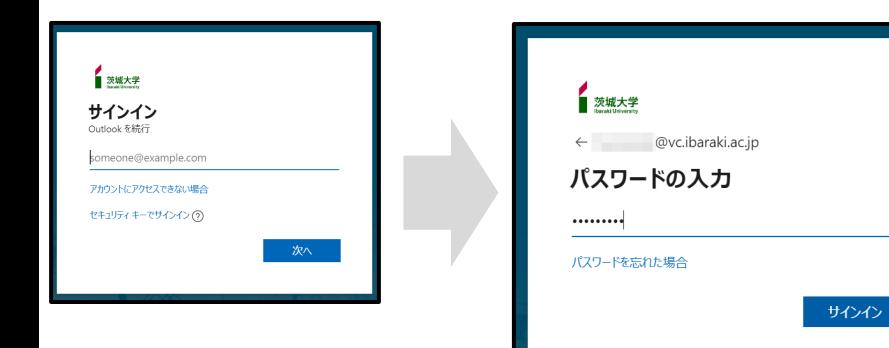

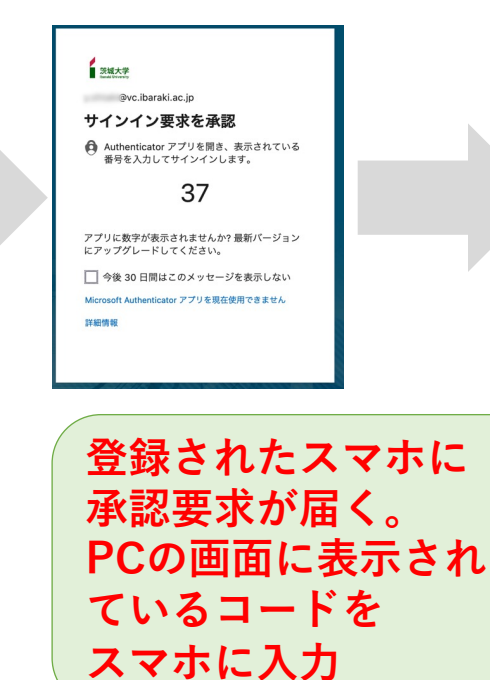

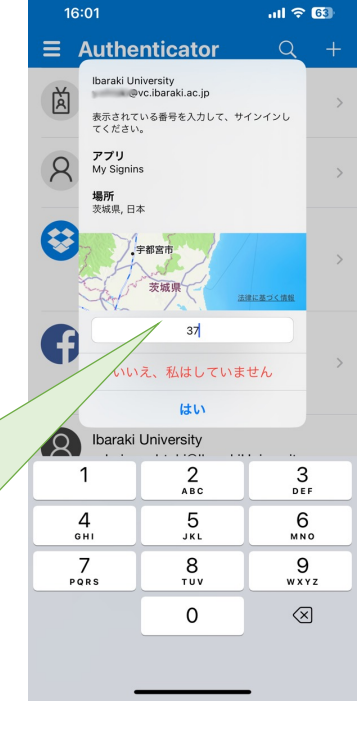

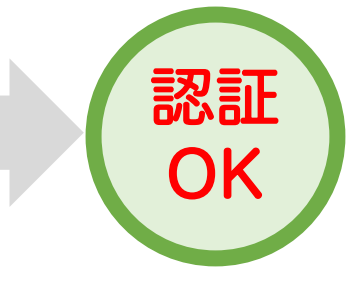

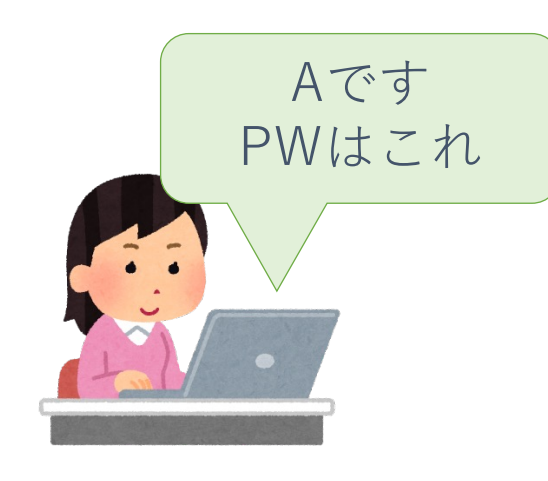

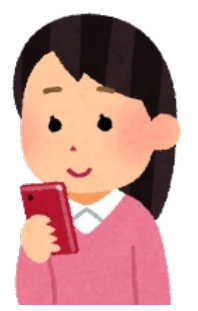

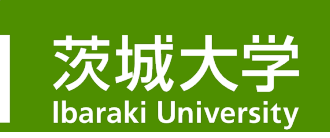

#### 茨城大学の多要素認証に利用できる機器

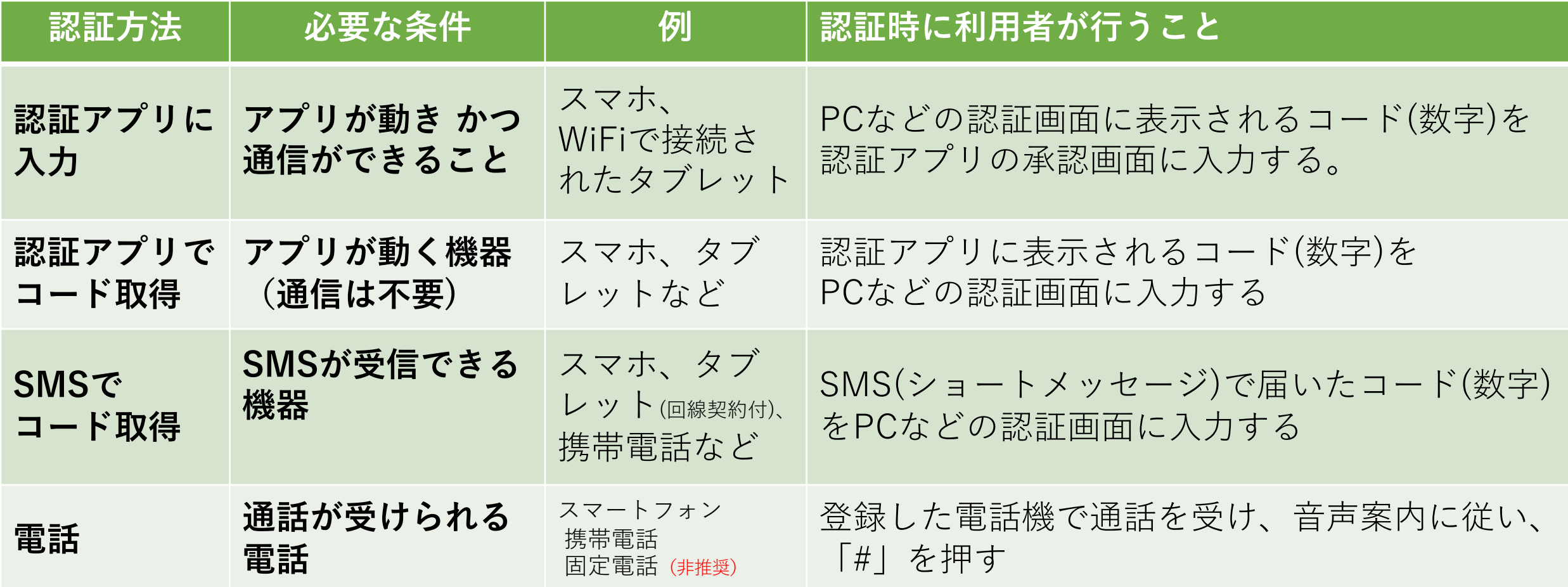

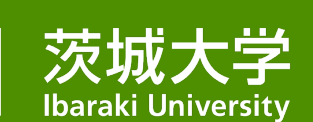

### 認証の目的は、 システムやサービスの 不正利用を防ぐこと です。

- みなさんのアカウントは システムへの入り口です。
- 効果を発揮するには 全利用者が設定することが 必要です。

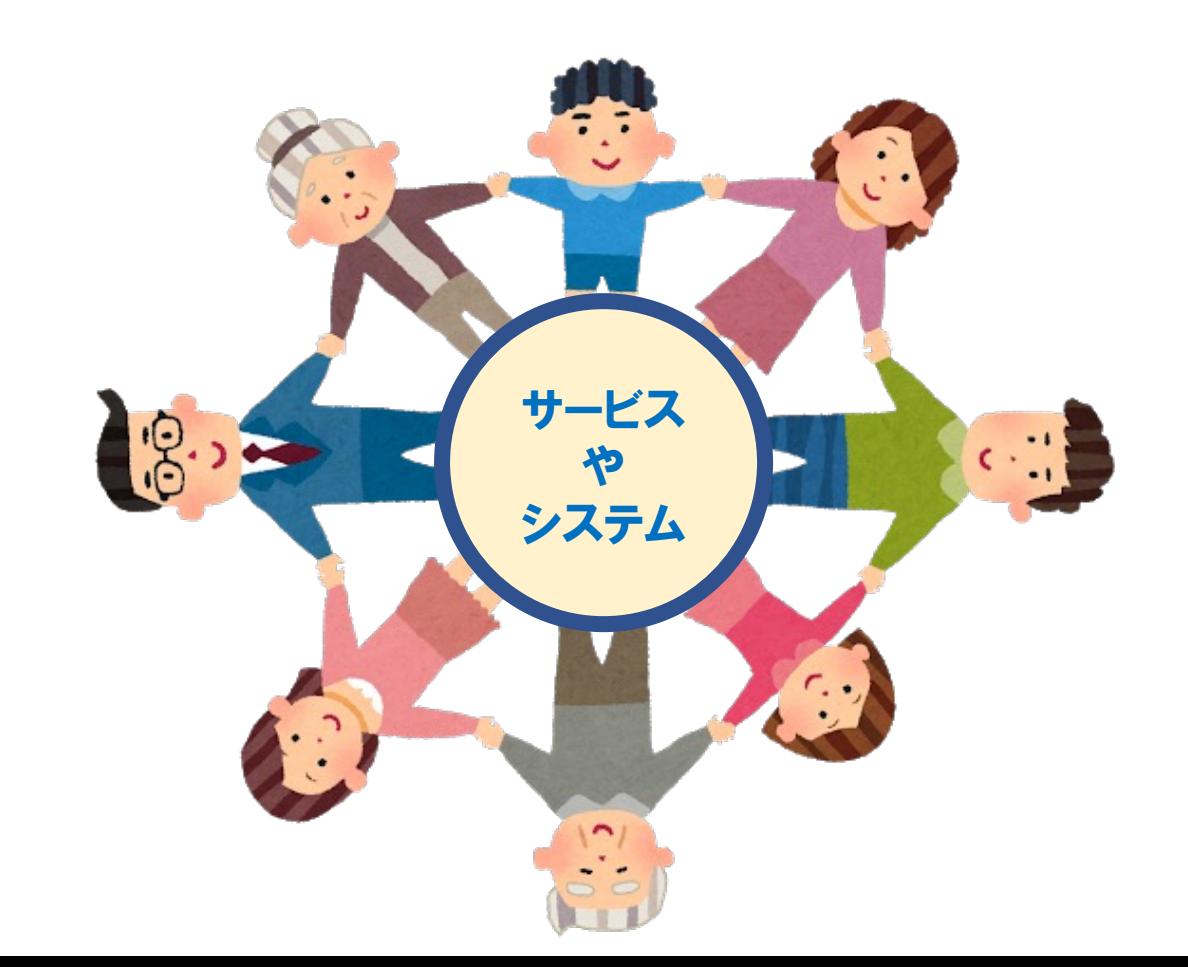